# **Задание 1.**

# **Определите количество чисел x, для которых ложно высказывание: (x > 172) ИЛИ (x не делится на 7) ИЛИ не (x <=200) ИЛИ (x делится на 5)**

## **Разбор**

Для решения данного задания оптимальным вариантом будет являться программа, которая переберет все варианты чисел в соответствии с условиями задачи. Приведем пример решения на ЯП Python:

 $n=0$ for x in range $(1, 1000)$ : if  $((x > 172)$  or  $(x\%7!=0)$  or not $(x \le 200)$  or  $(x\%5==0)$  ==0:  $n+=1$ print(n)

Ответ: 20

#### **Задание 2.**

Дана строка. Определите, какая строчная буква (или какие буквы) встречаются чаще всего. Буквы русского и английского алфавитов.

Пример.1

Исполнитель Черепаха действует на плоскости с декартовой системой координат. В начальный момент Черепаха находится в начале координат, её голова направлена вдоль положительного направления оси ординат, хвост опущен.

Ответ: О 23

Пример.2

My name is Polly. I am ten. I am a schoolgirl. I go to school. I like learning English and playing puzzles. I would like to tell you about my family. It is neither big nor small. There are four of us.

Ответ : - IL 17

#### **Разбор**

Пример решения на ЯП Python:  $s=input()$  $k=0$  $a=$ "

```
for i in range(len(s)):
                    ((a' <= s[i] <= 'z')('a' <= s[i] <= 'a'))if\alphaand
s.count(s[i].lower()) + s.count(s[i].upper()) > k:
          a=s[i].upper()k=s.count(s[i].lower())+s.count(s[i].upper())((a'\leq s[i]\leq z')('a' <= s[i] <= 'a'))elif
                                                \alphaand
s.count(s[i].lower())+s.count(s[i].upper())==k and a.count(s[i].upper())==0:
          a+=s[i].upper()print("join(sorted(a)))print(k)
```
## Залание 3.

Для узла с IP-адресом 71.192.0.115 адрес сети равен 71.192.0.0. Для скольких различных значений маски это возможно?

#### **Разбор**

```
Пример решения на ЯП Python:
from ipaddress import *
n=0for i in range(32):
  net = ip network("71.192.0.115/"+ str(i),0)
  sub = str(net).split("')if sub[0] == "71.192.0.0":
    n+=1print(n)
```
OTRET  $16$ 

# Залание 4.1.

Исполнитель Черепаха действует на плоскости с декартовой системой координат. В начальный момент Черепаха находится в начале координат, её голова направлена вдоль положительного направления оси ординат, хвост опущен. При опущенном хвосте Черепаха оставляет на поле след в виде линии. В каждый конкретный момент известно положение исполнителя и направление его движения. У исполнителя существует две команды: Вперёд *п* (где *п* - целое число), вызывающая передвижение Черепахи на *п* единиц в том направлении, куда указывает её голова, и Направо т (где т - целое число), вызывающая изменение направления движения на традусов по часовой стрелке.

Запись: Повтори к |Команда! Команда2 ... КомандаS] означает, что последовательность из S команд повторится к раз.

Черепахе был дан для исполнения следующий алгоритм: **Повтори 8 |Вперёд 12 Направо 120|.**

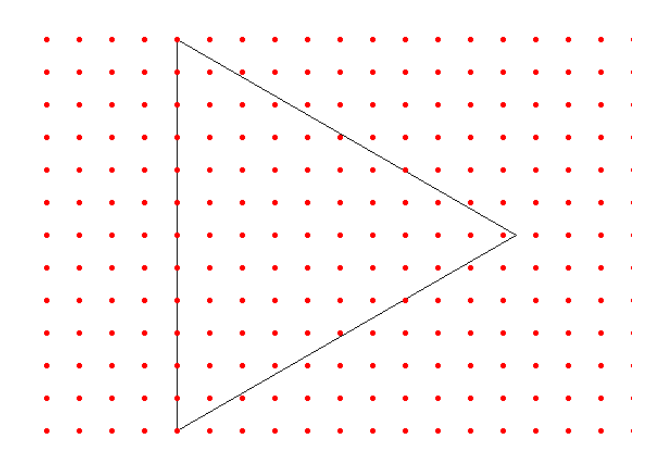

Ответ: 56

# **Заданнеи 4.2**

Исполнитель Чертёжник перемещается на этой же координатной плоскости, оставляя след в виде линии. Чертёжник может выполнять команду Сместиться на (a,b) (где a, b — целые числа), перемещающую Чертёжника из точки с координатами (x, y) в точку с координатами (x+a, y+b). Если числа a, b положительные, то значение соответствующей координаты увеличивается, если отрицательные — уменьшается.

Например, если Чертёжник находится в точке с координатами (4, 2), то команда Сместиться на (2,-3) переместит Чертёжника в точку (6,-1).

Чертёжнику был дан для исполнения следующий алгоритм:

**Повтори 10 раз Сместиться на (0, 12) Сместиться на (10, -6) Сместиться на (6, -6) Сместиться на (-10, -6)**  конец

Определите, сколько точек с целочисленными координатами будут находиться внутри области, ограниченной линиями, заданными данным алгоритмом. Точки на линии учитывать не следует.

```
from turtle import *
from math import *
m = 20goto(0,0)for i in range(10): 
  goto(0*m+xcor(),12*m+ycor()) goto(10*m+xcor(),-6*m+ycor())
  goto(6*m+xcor),-6*m+ycor())
   goto(-10*m+xcor(),-6*m+ycor())
penup() 
count = 0for x in range(-5,30,1):
  for y in range(-40, 20,1):
  goto(x * m, y * m) dot(5, 'red')
```
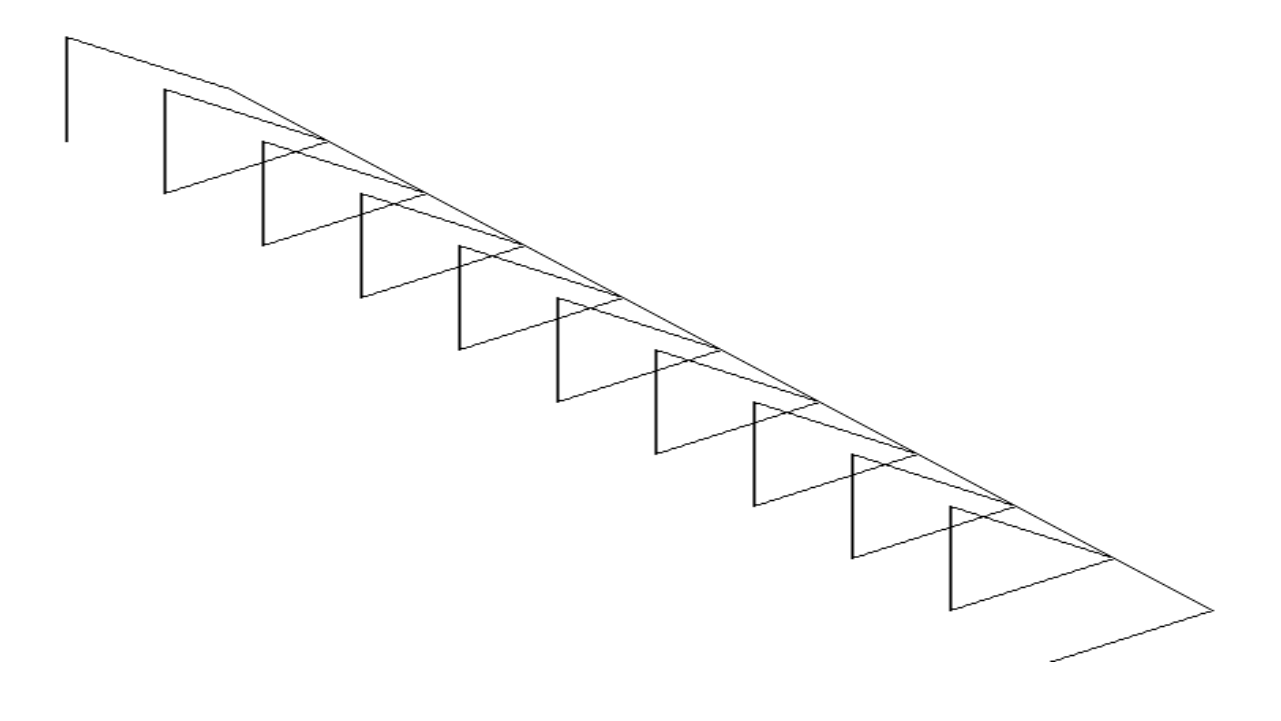

 $\frac{1}{1}$  $\frac{1}{2}$ 化环形动物 医皮肤性 医白血性白血性白血性白血性白血性白血性白血性白血性白血性白血 ------------------**11111111111** ----------------------------------------------------- $\begin{bmatrix} 1 & 0 & 0 & 0 \\ 0 & 0 & 0 & 0 \\ 0 & 0 & 0 & 0 \\ 0 & 0 & 0 & 0 \\ 0 & 0 & 0 & 0 \\ 0 & 0 & 0 & 0 \\ 0 & 0 & 0 & 0 \\ 0 & 0 & 0 & 0 & 0 \\ 0 & 0 & 0 & 0 & 0 \\ 0 & 0 & 0 & 0 & 0 \\ 0 & 0 & 0 & 0 & 0 & 0 \\ 0 & 0 & 0 & 0 & 0 & 0 \\ 0 & 0 & 0 & 0 & 0 & 0 \\ 0 & 0 & 0 & 0 & 0 & 0 \\ 0 & 0 & 0 & 0 &$ -----------------**100000000** --------------------------------------------------------------------- **- - - -** - - - $\ddot{\cdot}$ . . . . . . . . .  $\ddot{\cdot}$  $\frac{1}{2}$ --------------------------- $\frac{1}{2}$ k  $\frac{1}{2}$  $\bullet$  $\frac{1}{2}$  $\mathbb{N}$ ÷,  $\ddot{\cdot}$  $\ddot{\phantom{a}}$  $\begin{array}{c} \bullet \\ \bullet \\ \bullet \\ \bullet \end{array}$ ÷,  $\ddot{\cdot}$ ×  $\bullet$  $\bullet$  $\frac{1}{2}$ . . . . . . . . . .  $\begin{bmatrix} 1 & 0 & 0 \\ 0 & 1 & 0 \\ 0 & 0 & 0 \\ 0 & 0 & 0 \\ 0 & 0 & 0 \\ 0 & 0 & 0 \\ 0 & 0 & 0 \\ 0 & 0 & 0 \\ 0 & 0 & 0 & 0 \\ 0 & 0 & 0 & 0 \\ 0 & 0 & 0 & 0 \\ 0 & 0 & 0 & 0 & 0 \\ 0 & 0 & 0 & 0 & 0 \\ 0 & 0 & 0 & 0 & 0 \\ 0 & 0 & 0 & 0 & 0 & 0 \\ 0 & 0 & 0 & 0 & 0 & 0 \\ 0 & 0 & 0 & 0 & 0 & 0 \\ 0 & 0 &$ ---------------- $\frac{1}{2}$ . . . . . . . . . . . . . . . ----------------Ţ  $\ddot{\phantom{0}}$ **------------------------** $\begin{bmatrix} 1 & 0 & 0 & 0 & 0 \\ 0 & 0 & 0 & 0 & 0 & 0 \\ 0 & 0 & 0 & 0 & 0 & 0 \\ 0 & 0 & 0 & 0 & 0 & 0 \\ 0 & 0 & 0 & 0 & 0 & 0 \\ 0 & 0 & 0 & 0 & 0 & 0 \\ 0 & 0 & 0 & 0 & 0 & 0 \\ 0 & 0 & 0 & 0 & 0 & 0 & 0 \\ 0 & 0 & 0 & 0 & 0 & 0 & 0 \\ 0 & 0 & 0 & 0 & 0 & 0 & 0 \\ 0 & 0 & 0 & 0 & 0 & 0 & 0 & 0 \\ 0 &$  $\frac{1}{1}$  $\frac{1}{2}$ . . . . . . . . .  $\ddot{\phantom{a}}$  $\begin{array}{c} \bullet \\ \bullet \\ \bullet \\ \bullet \\ \bullet \end{array}$ .<br>•  $\frac{1}{2}$  $\begin{array}{c} \bullet \\ \bullet \\ \bullet \\ \bullet \end{array}$  $\frac{1}{2}$ l  $\ddot{\phantom{a}}$ Î

OTBeT  $49*9 - 1*8 + 6*8 = 481$ 

## **Задание 4. Вариант 2**

Исполнитель Черепаха действует на плоскости с декартовой системой координат. В начальный момент Черепаха находится в начале координат, её голова направлена вдоль положительного направления оси ординат, хвост опущен. При опущенном хвосте Черепаха оставляет на поле след в виде линии. В каждый конкретный момент известно положение исполнителя и направление его движения. У исполнителя существует две команды: Вперёд *п* (где *п -* целое число), вызывающая передвижение Черепахи на *п* единиц в том направлении, куда указывает её голова, и Направо *т* (где *т -* целое число), вызывающая изменение направления движения на *т* градусов по часовой стрелке.

Запись: Повтори *к* |Команда! Команда2 ... КомандаS] означает, что последовательность из *S* команд повторится *к* раз.

Черепахе был дан для исполнения следующий алгоритм:

#### **Повтори 8 |Вперёд 12 Направо 120|.**

Исполнитель Чертёжник перемещается на этой же координатной плоскости, оставляя след в виде линии. Чертёжник может выполнять команду Сместиться на (a,b) (где a, b — целые числа), перемещающую Чертёжника из точки с координатами (x, y) в точку с координатами (x+a, y+b). Если числа a, b положительные, то значение соответствующей координаты увеличивается, если отрицательные — уменьшается.

Например, если Чертёжник находится в точке с координатами (4, 2), то команда Сместиться на (2,-3) переместит Чертёжника в точку (6,-1).

Чертёжнику был дан для исполнения следующий алгоритм:

**Повтори 10 раз** 

 **Сместиться на (0, 12)** 

 **Сместиться на (10, -6)** 

 **Сместиться на (-10, -6)** 

конец

Перед началом алгоритма Чертёжник находился в точке с координатами (0, 0).

Определите, сколько точек с целочисленными координатами будут находиться внутри области, ограниченной линиями, заданными данным алгоритмом. Точки на линии учитывать не следует.

```
from turtle import *
from math import *
tracer(2) 
left(90)m = 30for i in range(8):
 forward(12 * m)right(120)goto(0,0)for i in range(10): 
  goto(0*m+xcor(),12*m+ycor()) goto(10*m+xcor(),-6*m+ycor())
   goto(-10*m+xcor(),-6*m+ycor())
penup() 
count = 0for x in range(-14,15,1):
  for y in range(-14, 15,1):
  goto(x * m, y * m) dot(5, 'red')
```
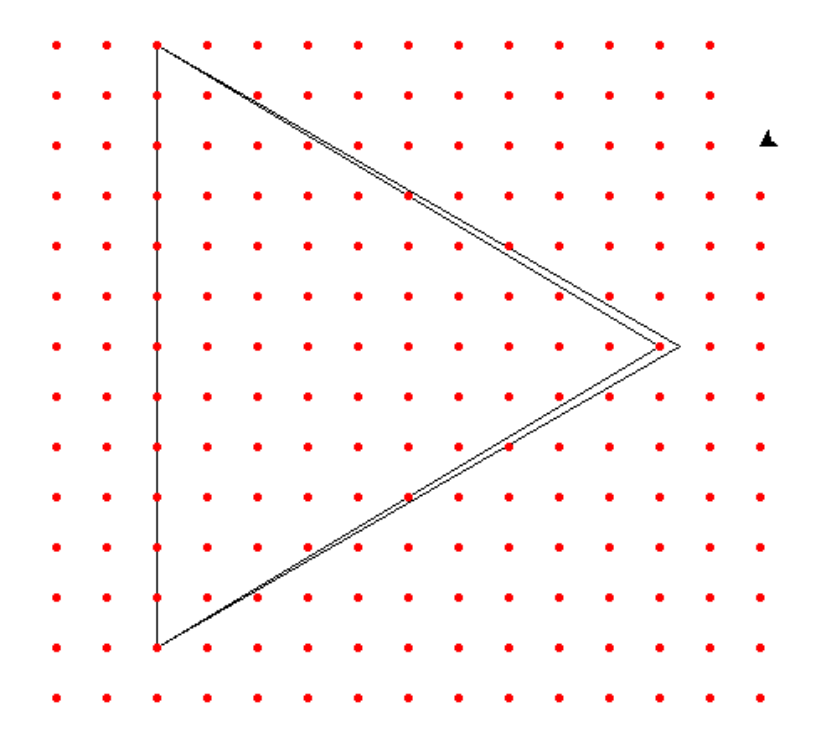

## Залание 5

Обмен определенных битов числа является одним из простейших способов шифрования. Так, если поменять местами два первых и два последних бита в числе 10100111, то получим новое число 11100110. В байтах хранятся только целые числа. Таким образом, содержимое в десятичном представлении изменилось с 167 на 230. Напишите программу, которая кодирует введённое число указанным образом и количество также самый большой модуль чисел.  $\mathbf{a}$ находит разности, удовлетворяющих условию: модуль разности исходного числа и его кодированной версии является четным числом на промежутке[1,10000]. Записать полученные значения в порядке неубывания.

## Разбор

Пример решения на ЯП Python:

```
c=0m=0for i in range (1,10001):
 a=bin(i)[2!]v=0y=a[-2:]+a[2:-3]+a[:2]if abs(int(a,2)-int(y,2))%2==0:
  c+=1m = max(abs(int(a, 2) - int(y, 2)), m)print(c)print(m)
```
#### Залание 6.

Пусть  $M(k) = 95000000 + k$ , где  $k$  - натуральное число. Найдите пять наименьших значений k, при которых M(k) имеет нечётное количество различных чётных делителей. В ответе запишите найденные значения k в порядке возрастания.

#### Разбор

```
Пример решения на ЯП Python:
i = 950000000 + 2count = 0while count < 5:
  t = ik = 0while t % 2 = 0:
    k + 1t //= 2.
  if k % 2 != 0 and t ** 0.5 = int(t ** 0.5):
    print(i - 950000000)
```
 $count += 1$  $i + 2$ 

## Залание 8

В файле 8.txt содержится последовательность целых чисел. Элементы последовательности - четырёхзначные натуральные числа. Найдите все тройки элементов последовательности, для которых все суммы пар, составленные из всех чисел тройки – представляют собой палиндром, а наибольшая из этих сумм меньше, чем максимальный элемент последовательности кратный 50. В ответе запишите количество найденных троек, затем максимальную из сумм элементов таких троек. В данной задаче под тройкой подразумевается три идущих подряд элемента последовательности.

# Разбор

```
Пример решения на ЯП Python:
num count = 0max summa = 0
```
with open(" $17-328.txt$ ", encoding="utf-8") as file:  $data = list(map(int, file.read().rstrip().split("n")))$ 

max  $50 = \text{max}(\text{sorted}(data, \text{reverse} = \text{True})$ , key=lambda x: x %  $50 == 0$ )

```
for i in range(3, len(data)):
  current three = data[i-3:i]
  n1, n2, n3 = current_three
  three sum list = [n1 + n2, n1 + n3, n2 + n3]if all([str(i) == str(i)]::-1] for i in three_sum_list]):
    if max(three sum list) < max 50:
       num count += 1if sum(current three) > max summa:
         max\_summ = sum(current_{three})print(num_count, max_summa)
```
# Залание 9

Дано целое нательное число 23154835. Выведите его наименьший простой делитель

## Разбор

Пример решения на ЯП Python:

```
def prime f(n):if n\%2 = 0: return 2
  i = 3while n\% i != 0 and i\% = n:
```

```
i+=2if i^*i \leq n: return i
  return n
N = int(input))print(prime_f(N))
```
# Залание 10

Напишите программу, которая ищет среди целых чисел, принадлежащих числовому отрезку [1564654; 2321546] простые числа (т.е. числа у которых только два делителя: 1 и само число), оканчивающиеся на 53. В ответе укажите количество чисел и наибольшее из них.

# Разбор

Пример решения на ЯП Python:

```
def is Prime(n):
  if n % 2 = 0:
    return n == 2d = 3while d * d \le n and n \% d != 0:
     d == 2return d * d > nn = 0for i in range(1564654,2321546+1):
  if is Prime(i) and i\% 100 = 53:
     n+1print(n, i)
```